# **om**personal newsletter

EL BOLETIN DE INGLES PREFERIDO POR EL HISPANOHABLANTE

**OM News # 393 - Distribuido a 1.020.915 suscriptores - ISSN 1668-4877 Marzo 23 2016**

# **1. EDITORIAL**

#### Hola amig@:

La tecnología informática se ha convertido en una parte importante de nuestras vidas y maneja su propia terminología **como la lista de verbos frasales digitales y sustantivos derivados** que aprenderás y practicarás en el audiotexto de hoy.

Bienvenidos los nuevos suscriptores que –desde 24 países de Europa y América Latina– se están acercando día a día a nuestro portal **en busca de su beca gratuita para capacitarse (y certificarse) en inglés.**

**Hasta nuestro próximo boletín (miércoles 13 de abril).**

OM PERSONAL ENGLISH [www.ompersonal.com.ar](http://www.ompersonal.com.ar)

#### **Síguenos en [Facebook](http://www.facebook.com/ompersonal) [Síguenos](http://twitter.com/ompersonal) en Twitter**

Recuerda una vez más el lema de nuestro proyecto educativo: **EN OM PERSONAL ENGLISH TU FIDELIDAD TIENE PREMIO.**

## **2. ¿TE FALTA ALGÚN BOLETÍN?**

Todos nuestros boletines quincenales OM NEWS — ordenados por año, número y con detalle de contenidos desde su lanzamiento en 2001 — se encuentran alojados en el sitio web **BOLETIN EN INGLES [www.boletineningles.com](http://www.boletineningles.com)** Si te falta algún boletín, algún audio para descargar o si simplemente deseas consultarlos **[pulsa](http://www.boletineningles.com/) aquí.**

## **3. COMPRENSION AUDITIVA**

**VERBOS FRASALES DIGITALES.** Interesante audiotexto con una lista de verbos frasales digitales y sustantivos derivados. **Descarga el audio y practica inglés mientras viajas. Lee [AQUÍ](http://www.ompersonal.com.ar/guardaraudios.htm) cómo guardar los audios de nuestros boletines.**

Pulsa la palabra "**AUDIO**" de color rojo para escuchar. Para descargar el audio, acerca la flecha del ratón a esa palabra y **con botón derecho** selecciona la opción "**Guardar Archivo (o Destino) Como"** y guarda el archivo en tu móvil o computadora.

# *DIGITAL PHRASAL VERBS* **[AUDIO](http://www.ompersonal.com.ar/newsletters/audios/393-DigitalPhrasalVerbs.mp3)**

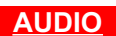

**As you know, a phrasal verb is a phrase with two or more words: a verb and a preposition or adverb, or both. phrasal verb:** verbo frasal o compuesto; **phrase:** frase;

**Today we look at very current phrasal verbs: ones used with technology. The digital age has created many new words and phrases in English. very current:** muy actuales; **the digital age:** la era digital; **has created:** ha creado;

**The world of technology is fast-changing, and it has broken many traditions. It is natural that the language of computers would also change and be informal.**

**is fast-changing:** se encuentra en constante evolución; **has broken:** ha destruido; **would also change:** también cambiara; **be informal:** se convirtiera en informal;

**Not only is the language of technology full of phrasal verbs, it is also full of new nouns. Many of those nouns grew out of phrasal verbs, as you will learn in this episode.**

**full of:** repleto de; **nouns:** sustantivos; **grew out of:** se originaron en;

## *GETTING STARTED.*

**getting started:** comenzando la lección (literalmente = poniéndonos en movimiento);

**Let's go back to 1969, when the first verb sent over the Internet was a phrasal verb:** *log in***. To** *log in* **is to enter a code, key or password to gain access to the computer's abilities. We have been** *logging in* **ever since then.**

#### **Sometimes we say we have to** *sign in* **to a web page.**

**let's go back:** regresemos; **sent over:** lanzado por; **log in:** comenzar/iniciar sesión, acceder/ingresar al sistema; **code:** código; **key:** clave; **password:** contraseña; **to gain access:** para poder ingresar; **abilities:** capacidades; **ever since then:** desde entonces (en todo momento); **sign in to:** registrarse en;

#### **Like now, we started a computer by** *hooking up* **wire cables and then** *powering it up* **or** *turning it on***. Some computers took a long time to** *boot up,* **or get ready to run programs.**

**like now:** como (lo hacemos) ahora; **started:** arrancábamos; **by hooking up:** conectando; **wire cables:** cables de acero (eléctricos); **powering it up:** poniéndola en marcha; **turning it on:** encendiéndola; **took a long time to:** insumían mucho tiempo para; **boot up:** arrancar (un ordenador o computadora); **get ready:** estar listos/as; **to run programs:** para ejecutar programas;

#### **Now, we do not have to wait as long. To install new applications on the computer, users run a** *set up* **program. Then we** *click on* **the icon, or image, for a program to run it.**

**as long:** tanto tiempo; **to install:** para instalar; **applications:** programas utilitarios; **users run:** (los) usuarios ejecutan; **set up program:** programa de configuración; **click on:** pulsar (hacer clic) sobre; **icon:** ícono; **for a program to run it:** para que un programa lo ejecute;

**After opening a program, you choose commands from a menu. These menus are stored in a** *pull-down* **or** *drop-down* **bar near the top of the screen. after opening (after + ING verb):** después de abrir; **choose commands from:** seleccionas comandos o alternativas desde; **are stored:** se conservan; **pull-down bar = drop-down bar:** menú desplegable; **near the top of the screen:** cerca de la parte superior de la pantalla (del monitor);

#### **A click of the mouse – the hand-held device that guides the cursor around the computer screen – shows more commands on the bar. That bar is often called the** *navigation bar* **or** *nav bar***.**

**mouse:** ratón; **hand-held device:** dispositivo móvil; **that guides the cursor:** que guía al cursor (puntero); **around:** alrededor de; **bar:** barra; **often called:** a menudo denominada; **navigation bar = nav bar:** barra de navegación (horizontal o vertical);

**This leads us to our first noun from a phrasal verb,** *pulldown***. When we give instructions to a friend about using a web page, we can say, "Look in the** *nav bar* **for the** *pulldown* **and choose a command".**

**this leads us:** esto nos conduce a; **the pulldown:** el desplegable (menú);

**Another verb that describes up-and-down movement on the screen is** *scroll up* **or** *scroll down.* **A wheel on the mouse allows you to** *scroll up* **or** *scroll down* **to read a web page. We can** *click on* **an arrow to move to the next screen, too.**

**up-and-down movement:** desplazamiento hacia arriba y hacia abajo; **scroll up / scroll down:** subir/bajar (en la pantalla); **wheel:** rueda; **allows you:** te permite; **arrow:** flecha;

## *STORAGE AND OTHER PROBLEMS.*

**storage:** almacenamiento (de archivos);

**Installing upgrades can sometimes damage files. So, users should always** *back up* **their files. That is, copy files and folders to another location, like an external disk drive. A user who stores many large files will soon** *run out of* **room on the computer, so keeping files on an extra hard drive is a good idea. installing upgrades:** instalar actualizaciones; **damage files:** dañar archivos; **back up:** respaldar archivos (hacer copia de resguardo o seguridad); **folders:** carpetas; **location:** ubicación; **like:** como; **external:** externo; **disk drive:** disquetera, unidad de disco; **who stores:** que guarda; **run out of room:** quedarse sin espacio libre (en el disco); **extra:** adicional;

**This phrasal verb became a noun, too. Experts tell us, "Put your** *backups* **in a safe place".**

**backups:** respaldos, soportes; **safe place:** lugar seguro;

**My parents used to** *print out* **their emails because they wanted to keep a permanent copy, and here is another new noun: a** *printout***. The phrasal verb** *print out* **is a separable phrasal verb. That means you can put a pronoun between the verb and preposition, as in "Let me** *print it out* **for you". used to print out:** solían imprimir; **printout:** impresión; **as in:** como en; **print it out:** imprimirlo;

**Even when we use passwords, criminals have learned to enter a computer or a network without permission. They are** *hacking into* **the network. Hacking can make computer systems** *go down,* **or stop working.**

**even when we use:** aunque usemos; **criminals:** los delincuentes; **have learned to enter:** han aprendido a ingresar a; **network:** red; **without:** sin; **hacking into:**

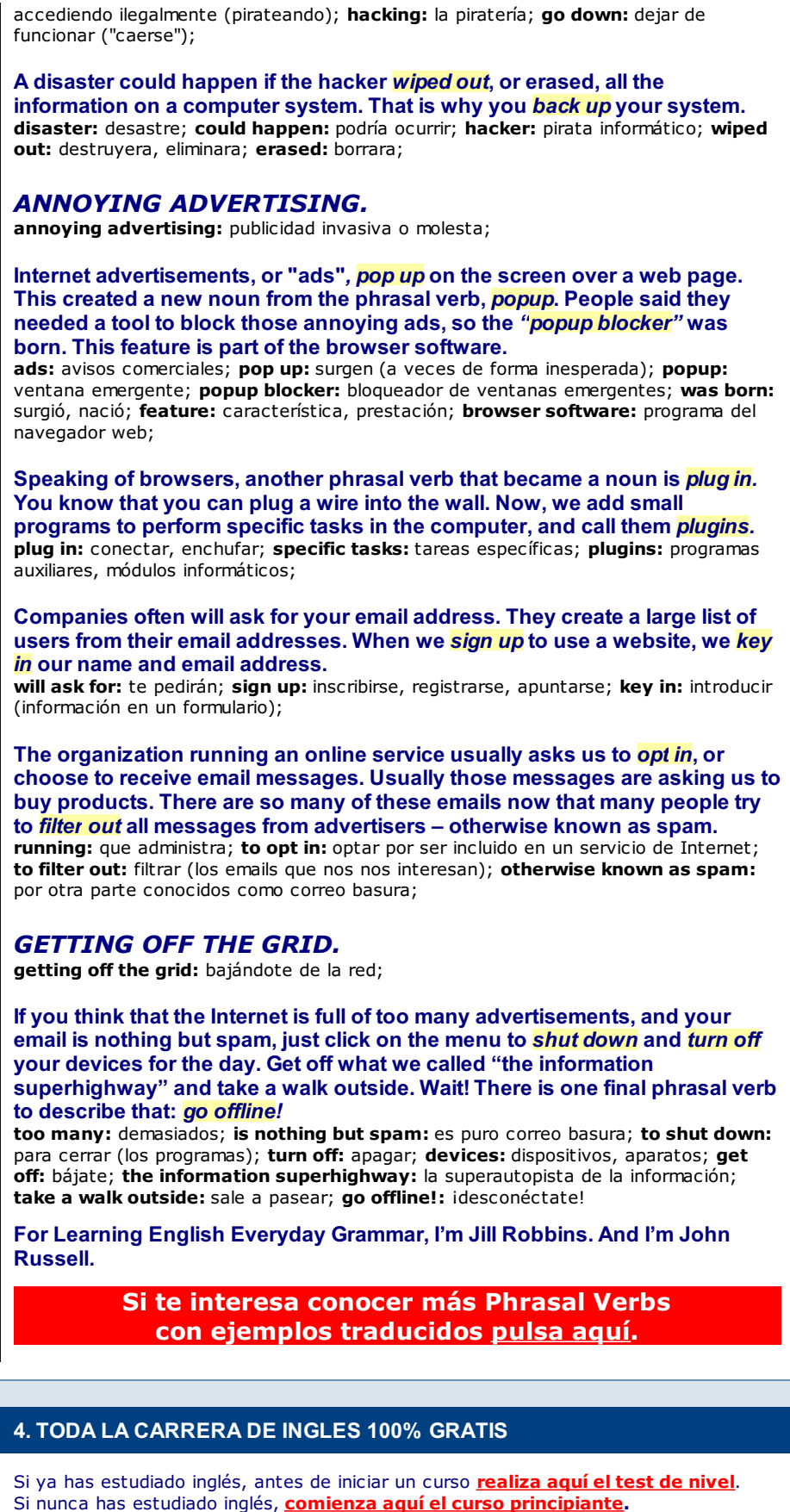

Recuerda que nuestra plataforma de capacitación está en **[www.ompersonal.com.ar](http://www.ompersonal.com.ar)**

**IMPORTANTE: Nuestros cursos, exámenes y certificados son 100% gratis. Nada tienes que pagar desde el comienzo hasta el final de tu capacitación**. Hemos distribuido en **4 ETAPAS** de aprendizaje nuestros cursos de inglés y en esas cuatro etapas completarás **toda la carrera del idioma inglés.** Observa...

1) ETAPA INICIACION

Para quienes nunca estudiaron inglés (o ya olvidaron lo poco que estudiaron). **PRINCIPIANTE** <http://tinyurl.com/6xtj5v>

2) ETAPA APRENDIZAJE

Para quienes estudiaron uno o dos años de inglés. **BASICO A INTERMEDIO BAJO** <http://tinyurl.com/7fl3qms> **INTERMEDIO A INTERMEDIO ALTO** <http://tinyurl.com/7f2xsyh> **AVANZADO** <http://tinyurl.com/3xxbwuy>

3) ETAPA ACADEMICA **FCE - FIRST CERTIFICATE EXAM** <http://tinyurl.com/7nurgs3> **CAE - CERTIFICATE IN ADVANCED ENGLISH** <http://tinyurl.com/kysyo2k> **CPE - CERTIFICATE OF PROFICIENCY IN ENGLISH** <http://tinyurl.com/kzrx5fj> **TOEFL TEST** <http://tinyurl.com/6nluaw>

4) ETAPA ESPECIALIZACION **AVANZADO DE NEGOCIOS** <http://tinyurl.com/69h28g> **CONVERSACION** <http://tinyurl.com/cggx43j> **REDACCION** <http://tinyurl.com/6rshxc> **PRONUNCIACION** <http://tinyurl.com/7tfl4zw> **BASICO A INTERMEDIO PARA SORDOS** <http://tinyurl.com/25gz99z>

# **5. PRACTICA DE COMPRENSION DE TEXTOS**

**HEMOS RENOVADO NUESTRA WEB "CUENTOS EN INGLES" DONDE ENCONTRARÁS UNA AMPLIA VARIEDAD DE CUENTOS CORTOS Y ARTÍCULOS CON GLOSARIO Y AUDIO MP3. GRACIAS POR VISITARNOS EN [www.CUENTOSenINGLES.com.ar](http://www.cuentoseningles.com.ar)**

**CUENTOS** *parachicos.com*

**[Pulsa](http://www.cuentosparachicos.com/) aquí para visitar la NUEVA SECCION DE "RADIOCUENTOS", además de obras de teatro, canciones flash, tests ilustrados y bilingües para tus niños... y mucho más.**

### **6. OM SHOPPING**

**AHORA PUEDES ADQUIRIR NUESTROS CURSOS EN ARCHIVOS DESCARGABLES. [CONSULTA](http://www.ompersonal.com.ar/omshopping2/catalogue.htm) AQUÍ nuestro catálogo completo de productos promocionales.**

#### **¿CÓMO COMPRO DESDE MI PAÍS?**

Antes de comprar consúltanos a **[info@ompersonal.com.ar](mailto:info@ompersonal.com.ar?Subject=COMPRA DE PRODUCTOS)** y titula tu mensaje **COMPRA DE PRODUCTOS.** Los precios **incluyen todos los gastos de envío** dentro de Argentina y hacia el Exterior.

**Reiteramos que para disfrutar de las bondades de nuestro portal gratuito no tienes obligación alguna de comprar nuestros productos.**

## **7. ADMINISTRA TU SUSCRIPCION A ESTE BOLETIN**

**ALTAS:** Si ya estás recibiendo este boletín **no es necesario volver a darte de alta.** Recibir este boletín significa que **ya estás automáticamente matriculad@ a este boletín y a todos nuestros cursos.**

**CAMBIO DE E-MAIL DE SUSCRIPCION:** Si deseas cambiar tu dirección de suscripción, envía **desde tu email de suscripción** un mensaje a **[info@ompersonal.com.ar](mailto:info@ompersonal.com.ar?Subject=CAMBIO EMAIL)** con la palabra **CAMBIO EMAIL** en el "Asunto" de tu correo. En el interior del mensaje **especifica sin errores** el nuevo e-mail de ALTA.

**BAJAS:** Si deseas cancelar definitivamente tu suscripción envía **desde tu email de suscripción** un mensaje en blanco a **[ompersonal-baja@eListas.net](mailto:ompersonal-baja@eListas.net?Subject=BAJA)** (el email con el cual te has matriculado **aparece al final-final de cada boletín**). Aguarda un segundo mensaje de confirmación **y respóndelo** para confirmar tu baja definitiva.

MUCHAS GRACIAS POR LEERNOS.

# **próximo boletín: abril 13, 2016**

**Agradecemos que reenvíes este boletín a quienes puedan estar interesados en aprender y practicar gratuitamente inglés en nuestro megaportal.**

OM NEWS es una publicación quincenal de distribución gratuita perteneciente al portal OM Personal Multimedia English [www.ompersonal.com.ar](http://www.ompersonal.com.ar/) Responsable: Orlando Moure, Jorge Luis Borges 2485, Piso 12, Código Postal: C1425FFI, Ciudad Autónoma de Buenos Aires, República Argentina.